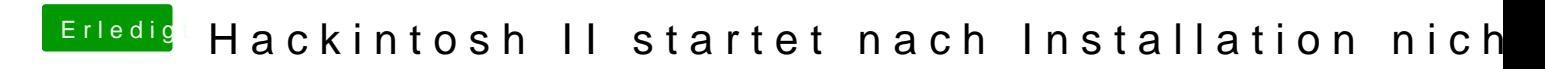

Beitrag von THANATOS81 vom 26. Juli 2012, 21:11

keine dsdt, keine fakesmc ....